# Faust Quick Reference

Yann Orlarey Grame, Centre National de Creation Musicale

April 2006

### 1 Introduction

This document is a quick-reference to the Faust language (version 0.9.8), a programming language for real-time signal processing and synthesis that targets high-performance signal processing applications and audio plugins.

### 2 Faust program

A Faust program describes a signal processor that transforms input signals into output signals. A Faust program is made of one or more source files. A source file is essentially a list of definitions with the possibility to recursively import definitions from other source files. Each definition associates an identifier (with an optional list of parameters) with a block-diagram that it represents.

program

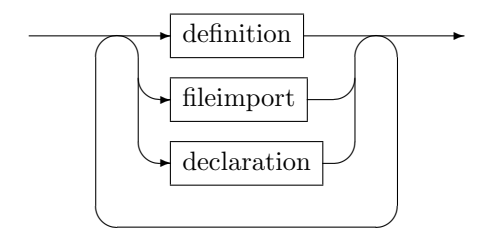

### 2.1 Definitions

A valid Faust program must contain at least one definition for the keyword process (the equivalent of main in C) . Definitions can appear in any order. In particular an identifier can be used before being defined. But recursive definitions are not allowed and generate error messages. Multiple definitions of the same identifier generate warning messages.

definition

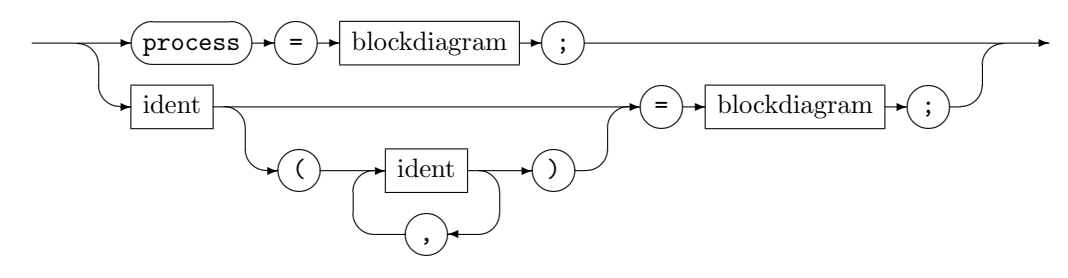

#### 2.2 File Imports

File imports allow to add the definitions of another source file to the definitions of the current file. File imports can appear every where in a source file and in any order. Mutual recursive imports are allowed and handled correctly.

fileimport

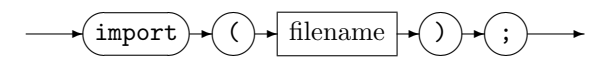

It is common for a Faust program to import the definitions of math.lib and music.lib files by including the lines : import("math.lib"); and import("music.lib");.

#### 2.3 Declarations

Declarations can be used to define some metadata documenting and describing the project. The currently implemented metadata are the name, the author, the version, the copyright and the license of the project. This information is typically used when generating an xml description of the project (option -xml of the compiler).

declaration

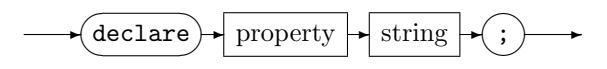

property

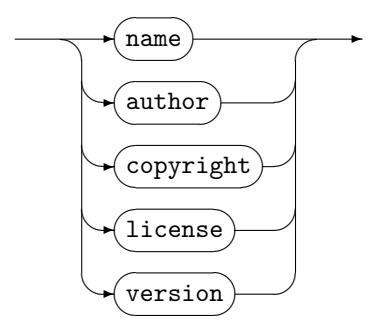

Here is an example of declarations :

```
declare name "superFX";
declare author "Alonzo Church";
declare version "0.9.5c";
```
# 3 Block-Diagrams

Faust is a block-diagram language. Specific composition operations are used to "connect" two block-diagrams together in order to form a new one. For example the sequential composition operation  $(':)$  connect the outputs of the first block-diagram to the corresponding inputs of the second block-diagram. Five high-level composition operations are provided : recursive composition, parallel composition, sequential composition, split composition and merge composition. Moreover a block-diagram can have an associated set of local definitions.

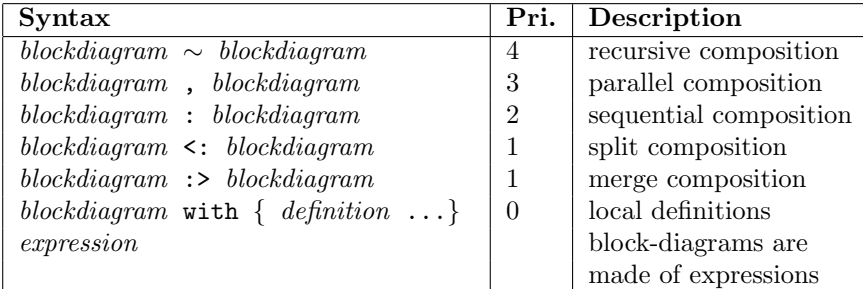

All these composition operations are left associative. Based on these associativity and priority rules the block-diagram :  $A : B, C \sim D, E : F$  should be interpreted as:  $(A : ((B, (C \sim D)), E)) ::= F.$ 

### 4 Expressions

Faust Expressions provide syntactic sugar allowing traditional infix notation and function calls. For example instead of :  $2, A : *, B : +$  one can write the infix expression : 2 ∗ A + B. Or instead of : A : sin one can use the function call notation :  $sin(A)$ .

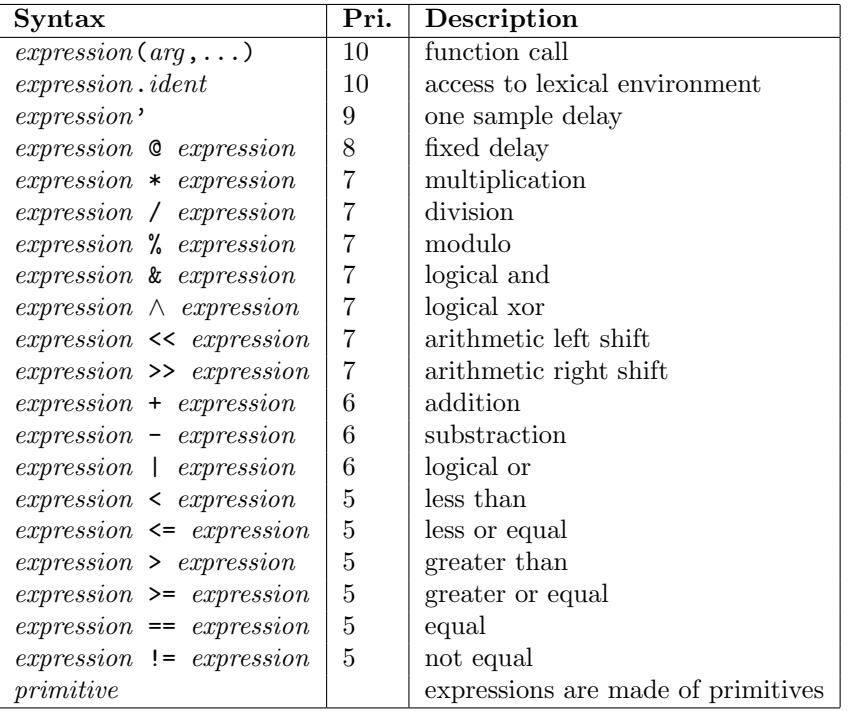

Binary operators can also be used in function call notation. For example  $+(2, A)$ is equivalent to  $2 + A$ . Moreover partial applications are allowed like in  $*(3)$ .

### 5 Primitive Signal Processing Operations

The primitive signal processing operations represent the built-in functionalities of Faust, that is the atomic operations provided by the language. All these primitives (and the block-diagrams build on top of them) denote signal processors, functions transforming *input signals* into *output signals*. Let's define more precisely what a signal processor is.

A signal s is a discrete function of time  $s : \mathbb{N} \to \mathbb{R}$ . The value of signal s at time t is written  $s(t)$ . We denote by S the set of all possible signals :  $\mathbb{S} = \mathbb{N} \to \mathbb{R}$ . A *n*-tuple of signals is written  $(s_1, \ldots, s_n) \in \mathbb{S}^n$ . The *empty tuple*, single element of  $\mathbb{S}^0$  is notated (). A *signal processors* p is a function from *n*-tuples of signals to m-tuples of signals  $p : \mathbb{S}^n \to \mathbb{S}^m$ . We notate  $\mathbb{P}$  the set of all signal processors :  $\mathbb{P} = \bigcup_{n,m} \mathbb{S}^n \to \mathbb{S}^m$ .

All primitives and block-diagram expressed in Faust are members of  $\mathbb P$  (i.e. signal processors) including numbers. For example number 3.14 doesn't represent neither a sample, nor a signal, but a *signal processor* :  $\mathbb{S}^0 \to \mathbb{S}^1$  that transforms the empty tuple () into a 1-tuple of signals (s) such that  $\forall t \in \mathbb{N}, s(t) = 3.14$ .

#### 5.1 C-equivalent primitives

Most Faust primitives are analogue to their C counterpart but lifted to signal processing. For example  $+$  is a function of type  $\mathbb{S}^2 \to \mathbb{S}^1$  that transforms a pair of signals  $(x_1, x_2)$  into a 1-tuple of signals  $(y)$  such that  $\forall t \in \mathbb{N}, y(t) = x_1(t) + x_2(t)$ .

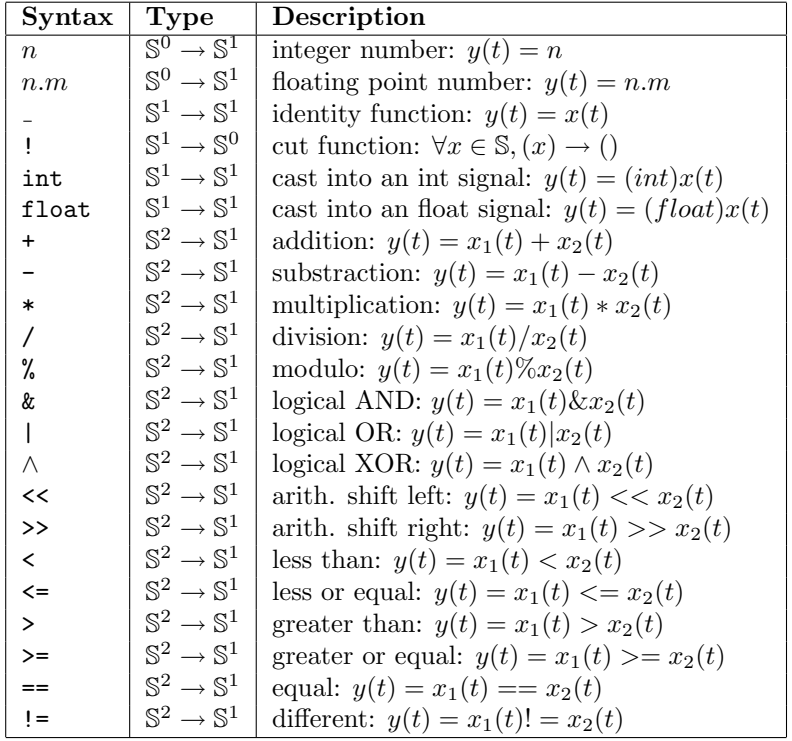

#### 5.2 math.h-equivalent primitives

Most of the C math.h functions are also built-in as primitives (the others are defined as external functions in file math.lib).

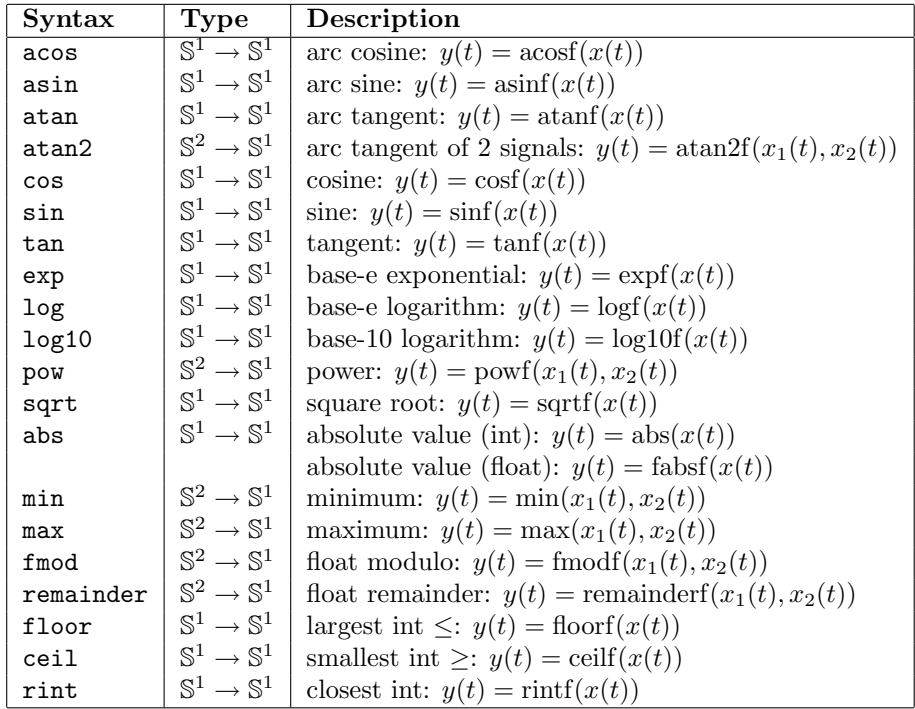

### 5.3 Delay, Table, Selector primitives

The following primitives allow to define fixed delays, read-only and read-write tables and 2 or 3-ways selectors (see figure 1).

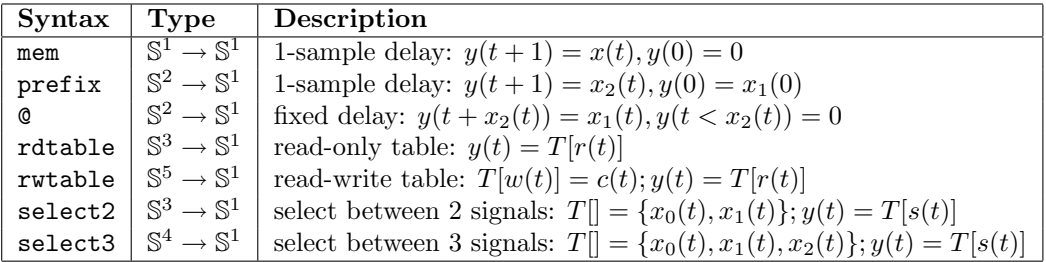

#### 5.4 User Interface Elements

Faust user interface widgets allow an abstract description of the user interface from within the Faust code. This description is independent of any GUI toolk-

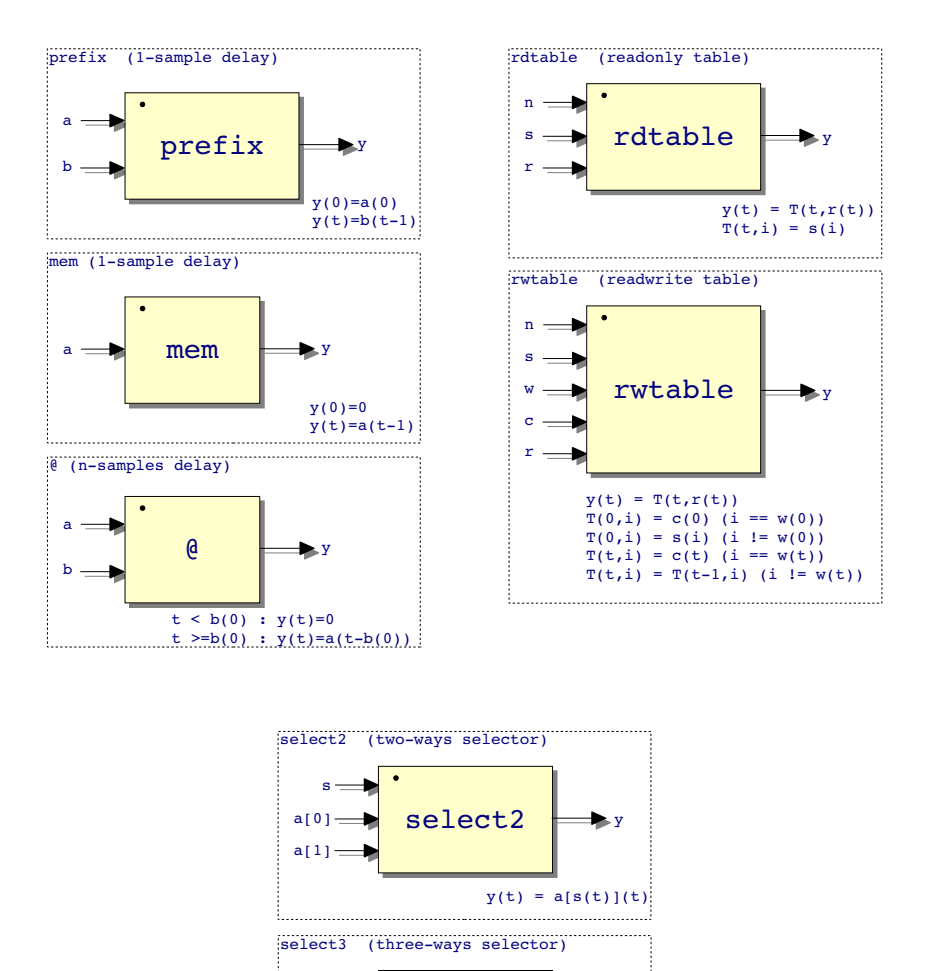

Figure 1: Delays, tables and selectors primitives

select3

 $\blacktriangleright$ y

 $y(t) = a[s(t)](t)$ 

a[0]

 $a[1]$  =

a[2]

s

its. It is based on buttons, checkboxes, sliders, etc. that are grouped together vertically and horizontally using appropriate grouping schemes.

All these GUI elements produce signals. A button for example (see figure 2) produces a signal which is 1 when the button is pressed and 0 otherwise. These signals can be freely combined with other audio signals.

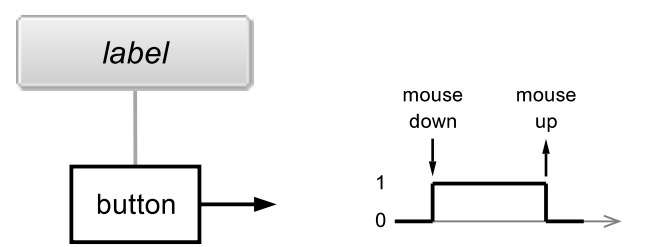

Figure 2: User Interface Button

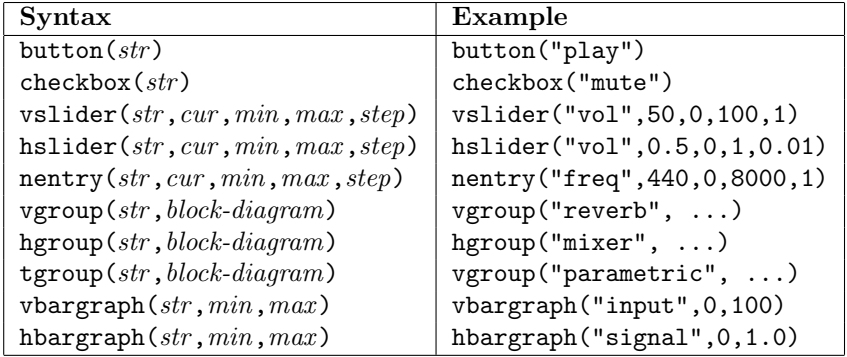

note : The str string used in widgets can contain variable parts. These variable parts are indicated by the sign '%' followed by the name of a variable. For example par(i,8,hslider("Voice %i", 0.9, 0, 1, 0.01)) creates 8 different sliders in parallel : hslider("Voice 0", 0.9, 0, 1, 0.01), hslider("Voice 1", 0.9, 0, 1, 0.01), ..., hslider("Voice 7", 0.9, 0, 1, 0.01).

An escape mechanism is provided. If the sign  $\mathcal{C}'$  is followed by itself, it will be included in the resulting string. For example "feedback (%%)" will result in "feedback  $(\%)$ ".

#### 5.5 Foreign Functions and Constants

Any C function or constant can be introduced using the foreign function mechanism. It allows to declare an external C function by indicating its name and signature as well as the required include file. The syntax of foreign function and foreign constant declarations is the following :

foreign

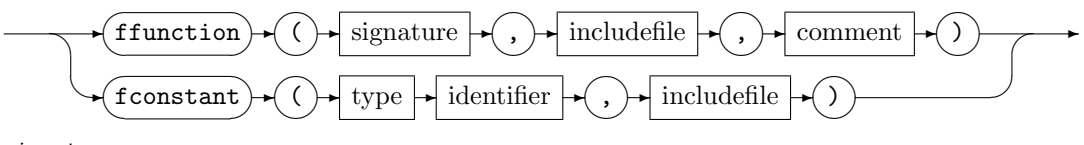

signature

✍

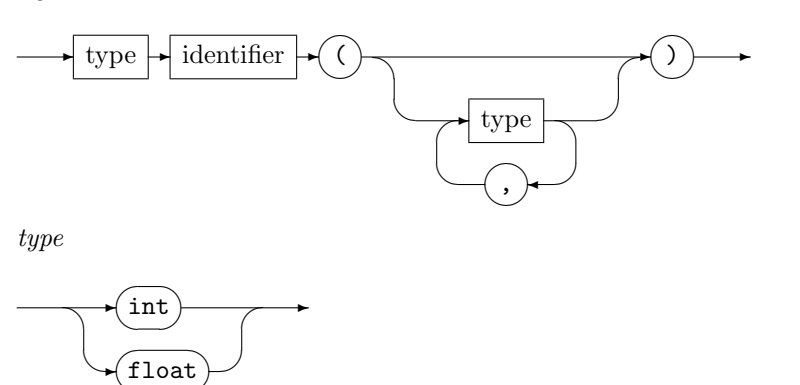

The file math.lib included in the Faust package defines most of the standard mathematical function of  $\text{1}$   $\text{1}$   $\text{1}$   $\text{1}$   $\text{1}$  are not already builtins) using the foreign function mechanism. Here is the list of these functions :

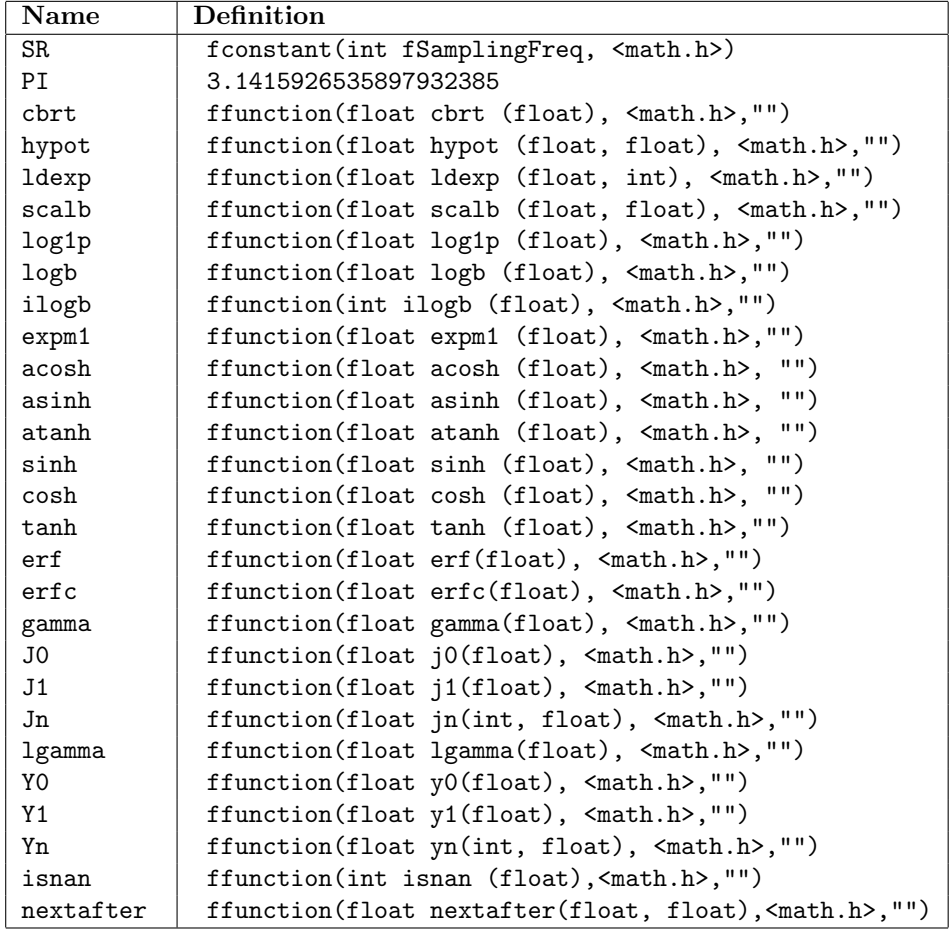

### 5.6 Special constructions

Additionally several "special" constructions are provides.

Abstraction

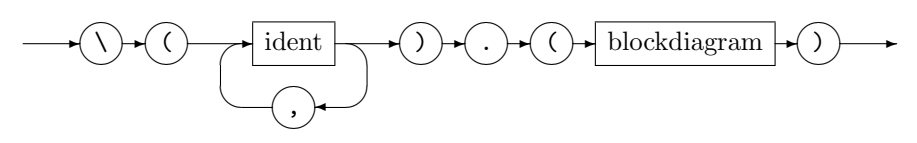

Abstractions allow to define anonymous functions like for example a square function :  $\setminus (x) . (x * x)$ .

Component

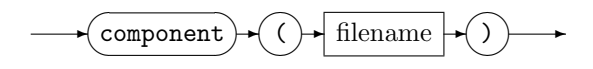

The component construction allows to include a whole Faust program as a single expression in another program.

par

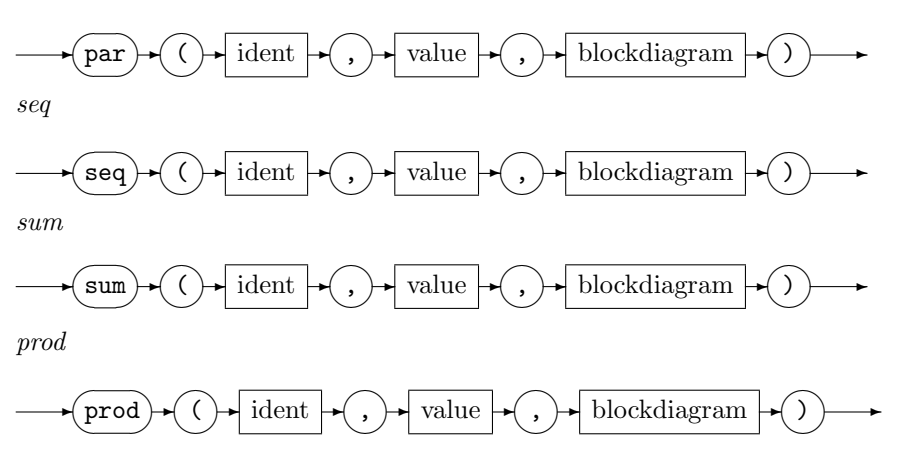

The par, seq, sum and prod constructions allow algorithmic descriptions of block-diagrams. For example :

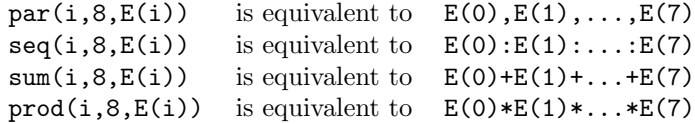

## 6 Invoking the Faust compiler

The Faust compiler is invoked using the faust command. It translate Faust programs into C++ code. The generated code can be wrapped into an optional architecture file allowing to directly produce a fully operational program.

compiler

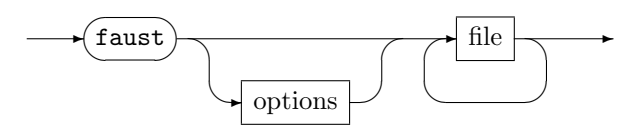

Compilation options are listed in the following table :

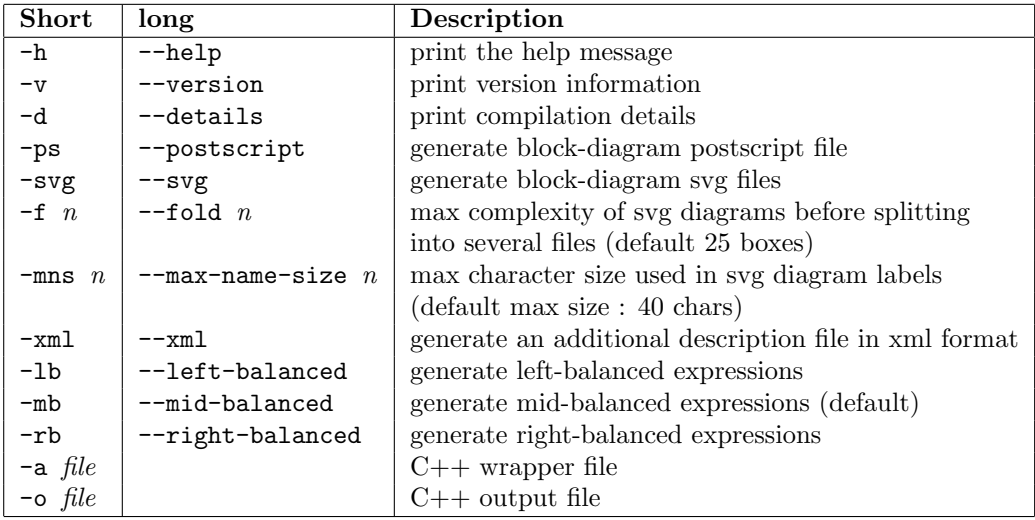

The main available architecture files are :

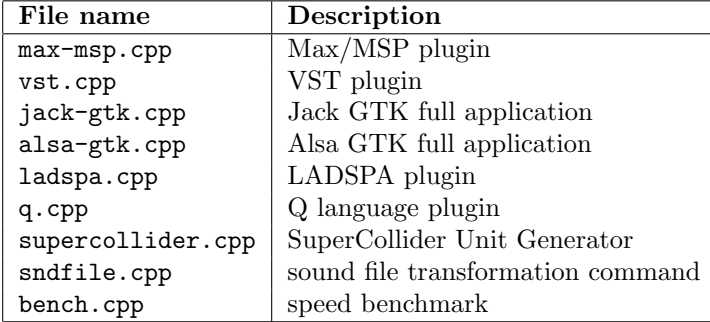

Here is an example of compilation command that generates the C++ source code of a Jack application using the GTK graphic toolkit:

faust -a jack-gtk.cpp -o freeverb.cpp freeverb.dsp.